#### Seattle Summer Institute 2009 Advanced QTL Brian S. Yandell, UW-Madison www.stat.wisc.edu/~yandell/statgen

- overview: multiple QTL approaches
- Bayesian QTL mapping & model selection
- data examples in detail
- software demos:  $R$ /qtl and  $R$ /qtlbim

*Real knowledge is to know the extent of one's ignorance.*  Confucius (on <sup>a</sup> bench in Seattle)

## Overview of Multiple QTL

- 1. what is the goal of multiple QTL study?
- 2. gene action and epistasis
- 3. Bayesian vs. classical QTL
- 4. QTL model selection
- 5. QTL software options

# 1. what is the goal of QTL study?

- uncover underlying biochemistry
	- identify how networks function, break down
	- find useful candidates for (medical) intervention
	- $-$  epistasis may play key role
	- statistical goal: maximize number of correctly identified QTL
- basic science/evolution
	- how is the genome organized?
	- identify units of natural selection
	- additive effects may be most important (Wright/Fisher debate)
	- statistical goal: maximize number of correctly identified QTL
- select "elite" individuals
	- predict phenotype (breeding value) using suite of characteristics (phenotypes) translated into a few QTL
	- statistical goal: mimimize prediction erro r

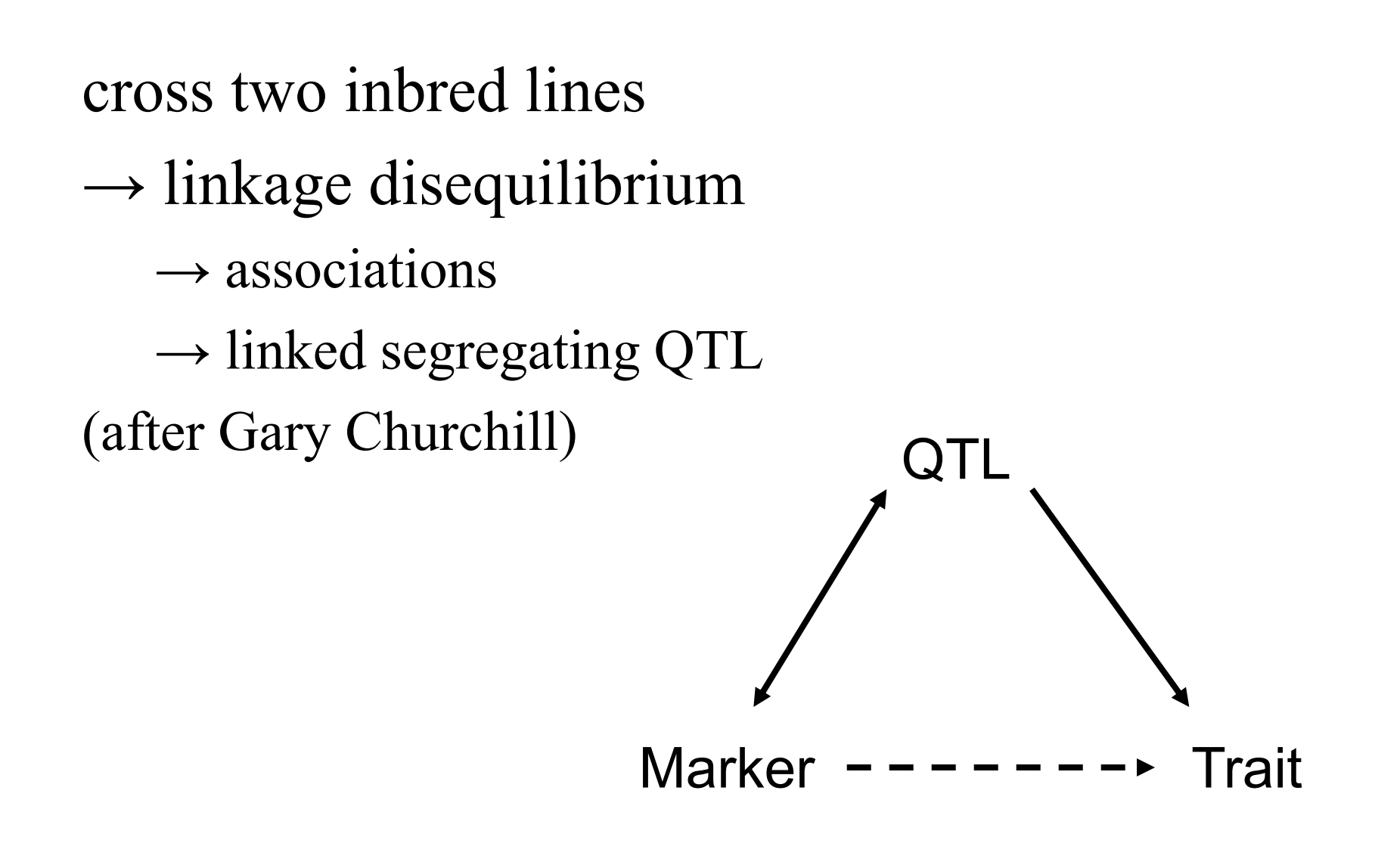

# problems of single QTL approach

- wrong model: biased view
	- –fool yourself: bad guess at locations, effects
	- –- detect ghost QTL between linked loci
	- –miss epistasis completely
- low power
- bad science
	- use best tools for the job
	- maximize scarce research resources
	- –leverage already big investment in experiment

### advantages of multiple QTL approach

- improve statistical power, precision
	- increase number of QTL detecte d
	- better estimates of loci: less bias, smaller intervals
- improve inference of complex genetic architecture
	- patterns and individual elements of epistasis
	- appropriate estimates of means, variances, covariances
		- asymptotically unbiased, efficient
	- assess relative contributions of different QTL
- improve estimates of genotypic values
	- less bias (more accurate) and smaller variance (more precise)
	- mean squared error =  $MSE = (bias)^2 + variance$

#### Pareto diagram of QTL effects

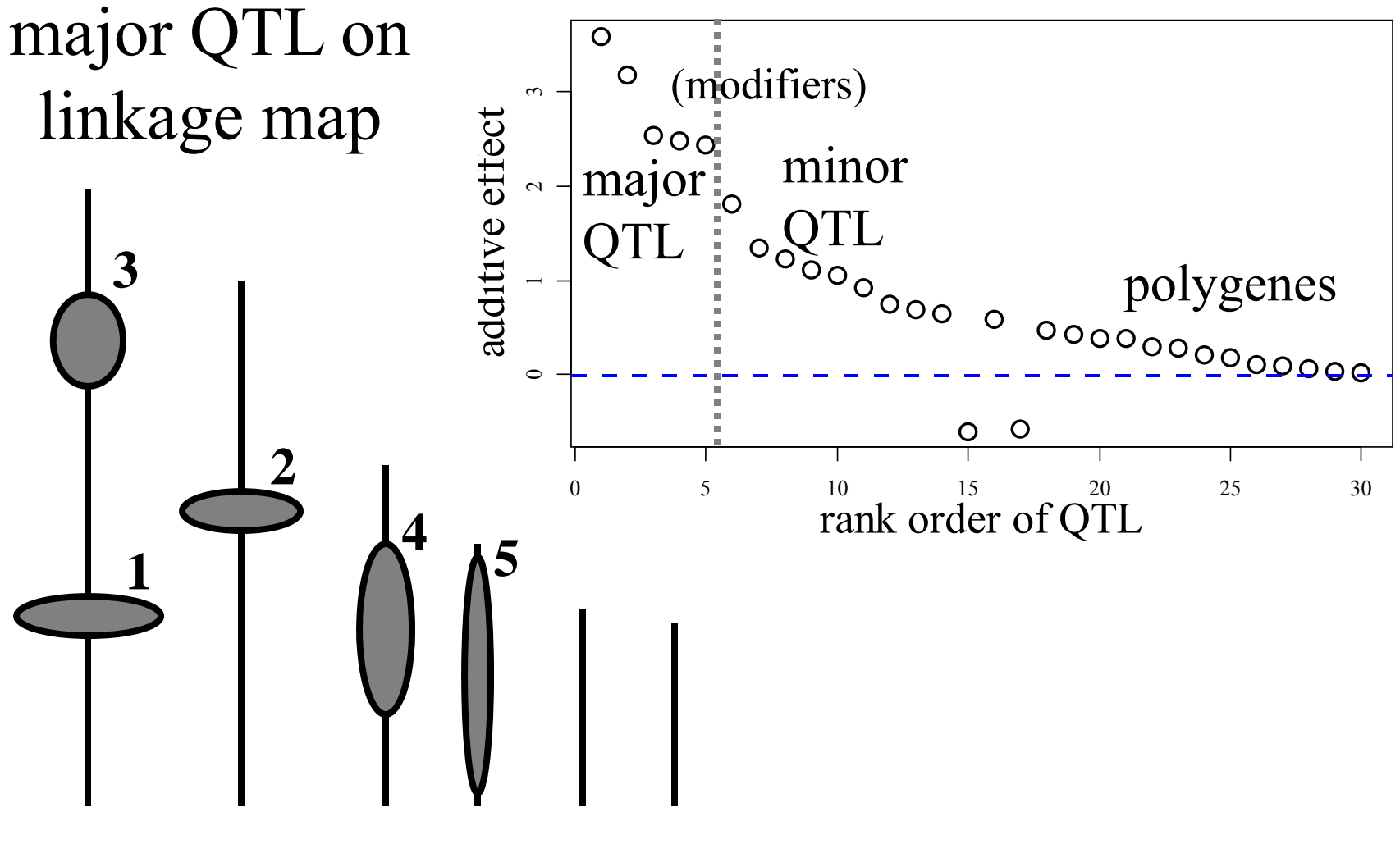

#### 2. Gene Action and Epistasis additive, dominant, recessive, general effects of <sup>a</sup> single QTL (Gary Churchill)

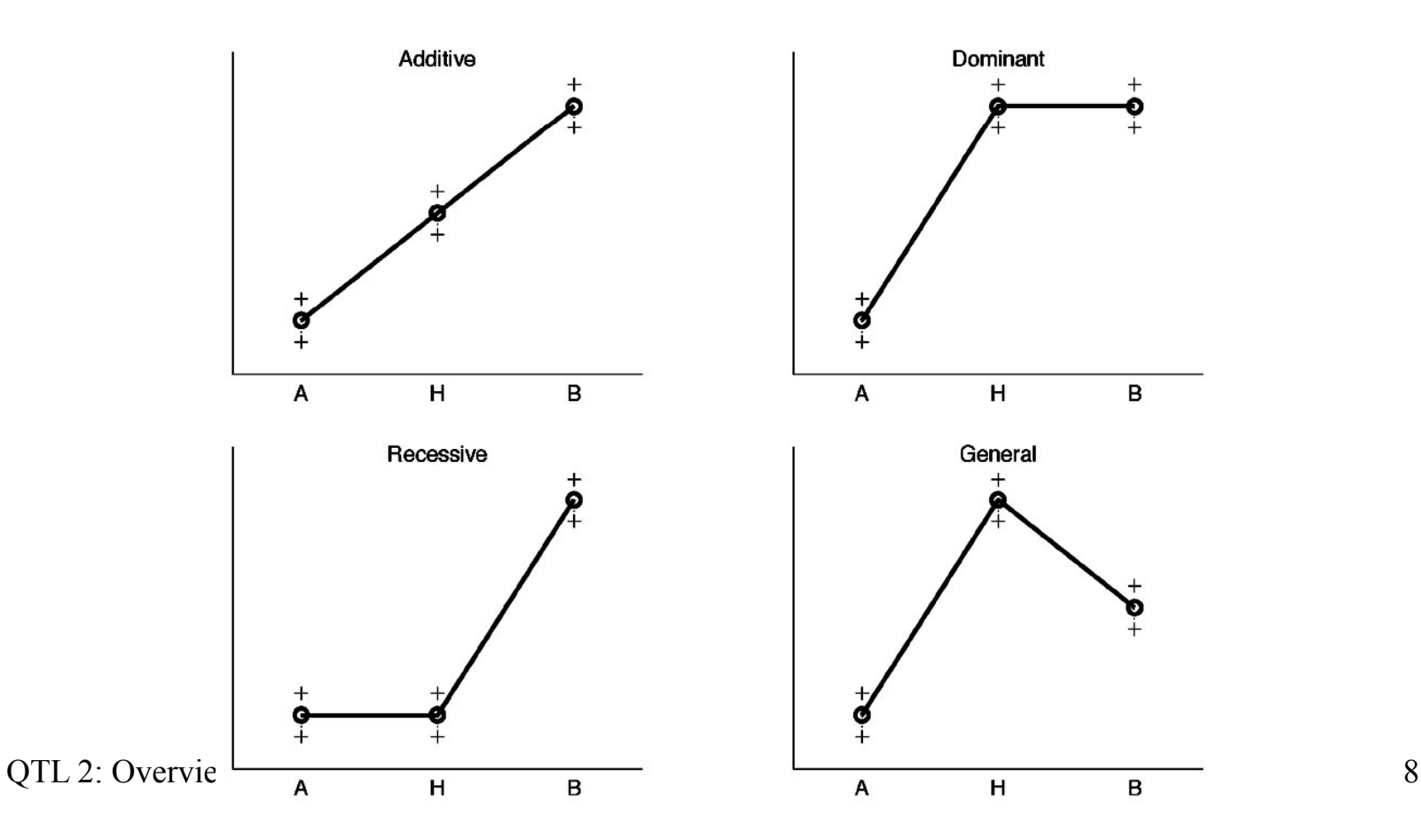

### additive effects of two QTL (Gary Churchill)

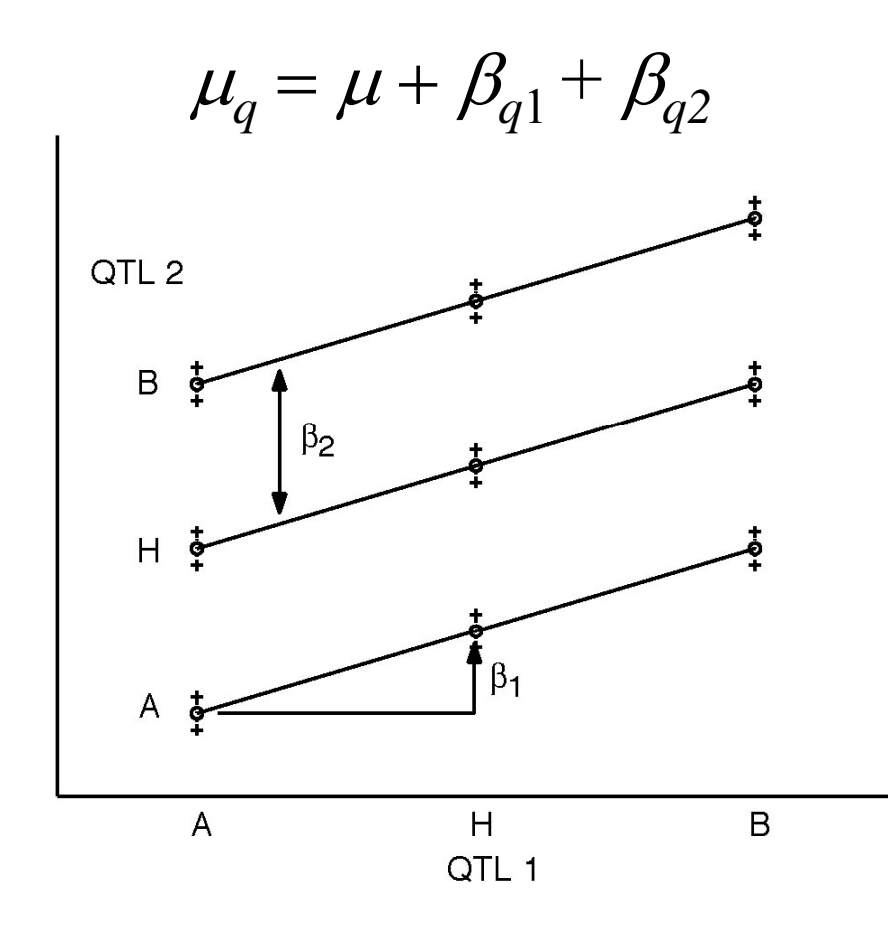

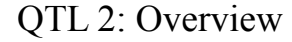

QTL 2: Overview Seattle SISG: Yandell © 2009 9

### Epistasis (Gary Churchill)

#### The allelic state at one locus can mask or uncover the effects of allelic variation at another. W. Bateson, 1907.

### epistasis in parallel pathways (GAC)

- Z keeps trait value low  $X_{\infty}E_1$
- neither  $E_1$  nor  $E_2$  is rate  $\forall$  E limiting
- loss of function alleles are segregating from paren<sup>t</sup> A at A  $\mathrm{E}_1$  and from parent B at  $\mathrm{E}_2$

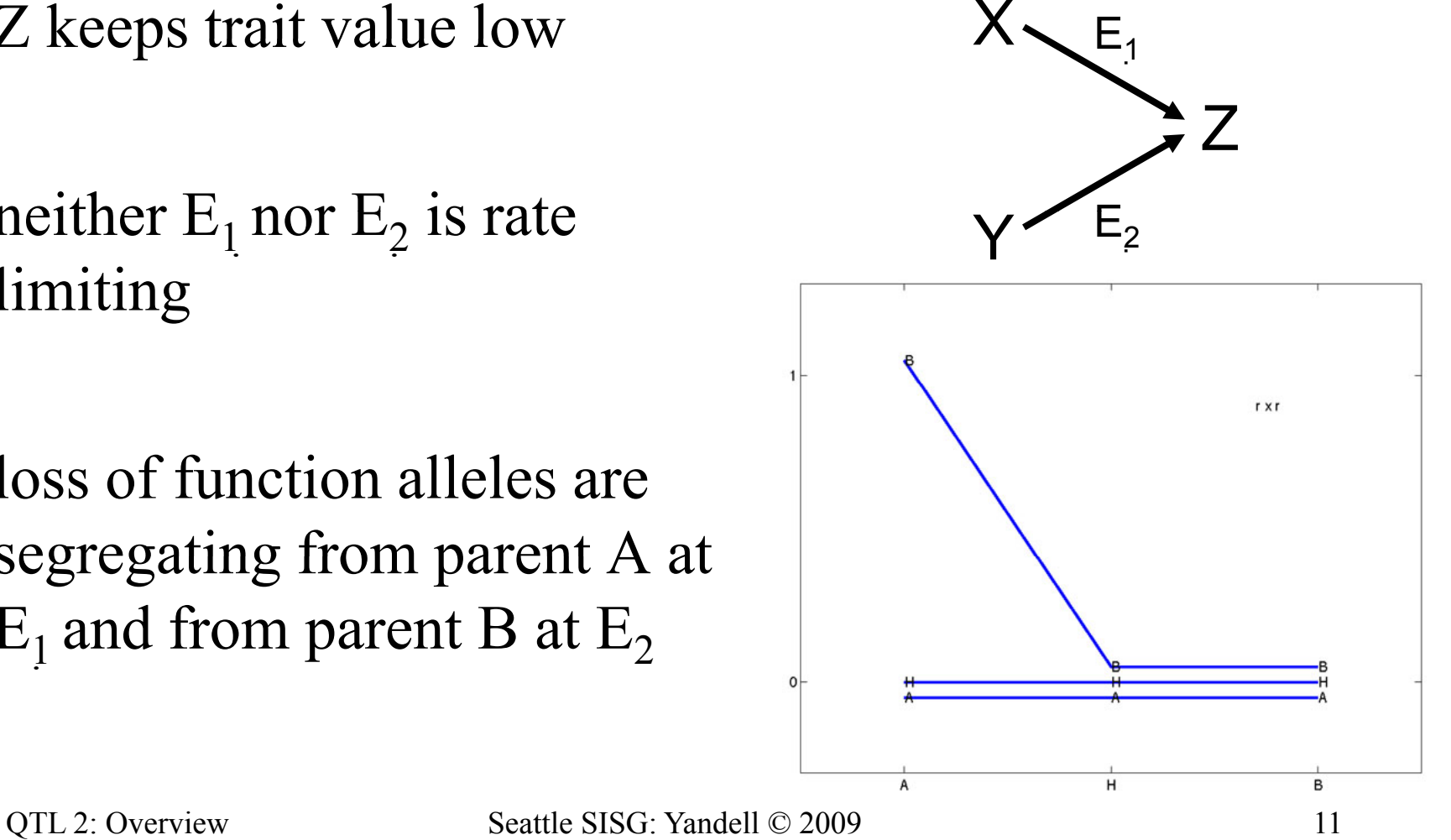

#### epistasis in a serial pathway (GAC)

•Z keeps trait value high  $X \longrightarrow Y$ 

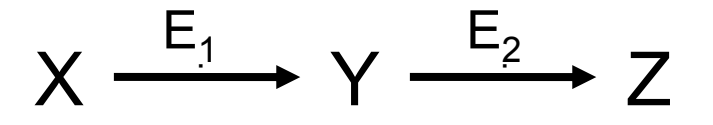

- either  $E_1$  or  $E_2$  is rate limiting
- loss of function alleles are segregating from parent B at  $\mathrm{E}_1$  or from parent A at  $\mathrm{E}_2$

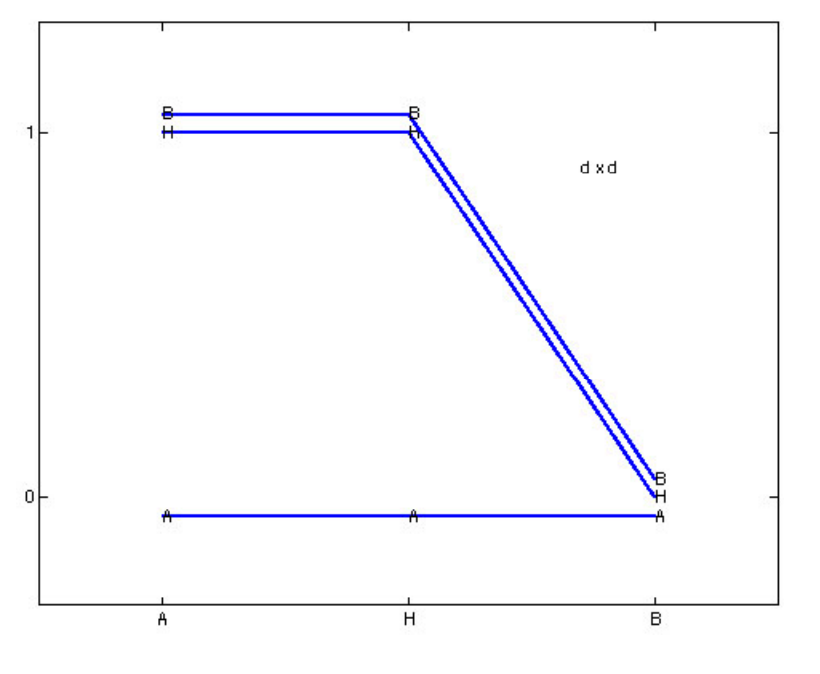

## epistatic interactions

- model space issues
	- 2-QTL interactions only?
		- or general interactions among multiple QTL?
	- partition of effects
		- Fisher-Cockerham or tree-structured or ?
- model search issues
	- epistasis between significant QTL
		- check all possible pairs when QTL included?
		- allow higher order epistasis?
	- $-$  epistasis with non-significant QTL
		- whole genome paired with each significant QTL?
		- pairs of non-significant QTL?
- $\bullet$ see papers of Nengjun Yi (2000-7) in *Genetics*

### limits of epistatic inference

- power to detect effects
	- epistatic model sizes grow quickly
		- $|A| = 3^{n. q t l}$  for general interactions |
	- power tradeoff
		- depends sample size *vs.* model size 2 linked
		- want  $n / |A|$  to be fairly large (say  $> 5$ )
		- 3 QTL,  $n = 100$  F2:  $n / |A| \approx 4$
- $\bullet$ • rare genotypes may not be observed
	- *aa/BB & AA/bb* rare for linked loci
	- empty cells mess up balance *aa*
		- adjusted tests (type III) are wrong
	- $-$  confounds main effects  $\&$  interactions

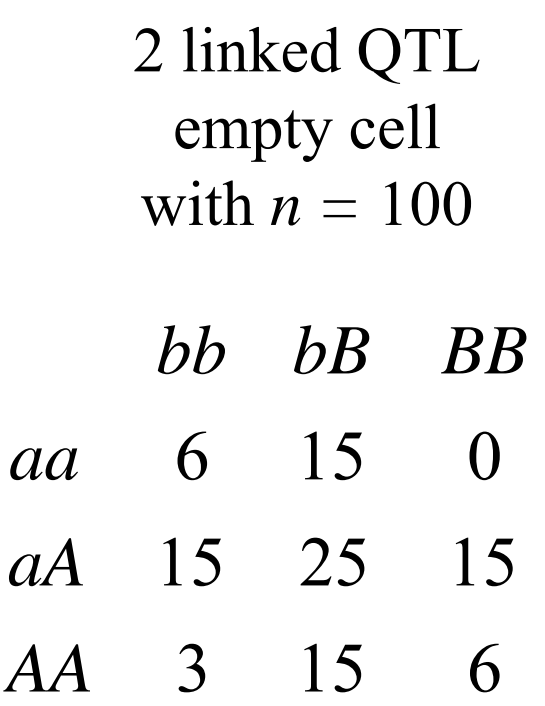

# limits of multiple QTL?

- $\bullet$  $\bullet$  limits of statistical inference
	- power depends on sample size, heritability, environmental variation
	- "best " model balances fit to data and complexity (model size)
	- genetic linkage = correlated estimates of gene effects
- $\bullet$  limits of biological utility
	- sampling: only see some patterns with many QTL
	- marker assisted selection (Bernardo 2001 *Crop Sci* )
		- 10 QTL ok, 50 QTL are too many
		- phenotype better predictor than genotype when too many  $QTL$
		- increasing sample size may not give multiple QTL any advantage
	- hard to select many QTL simultaneously
		- 3<sup>*m*</sup> possible genotypes to choose from

# QTL below detection level?

- problem of selection bias
	- QTL of modest effect only detected sometimes
	- effects overestimated when detected
	- $-$  repeat studies may fail to detect these QTL
- think of probability of detecting QTL
	- avoids sharp in/out dichotomy
	- avoid pitfalls of one "best " model
	- examine "better" models with more probable QTL
- rethink formal approach for QTL
	- directly allow uncertainty in genetic architecture
	- QTL model selection over genetic architecture

### 3. Bayesian vs. classical QTL study

- classical study
	- *maximize* over unknown effects
	- –*test* for detection of QTL at loci
	- model selection in stepwise fashion
- Bayesian study
	- *average* over unknown effects
	- estimate chance of detecting QTL
	- sample all possible models
- both approaches
	- average over missing QTL genotypes
	- scan over possible loci

#### Bayesian idea

- Reverend Thomas Bayes (1702-1761)
	- – $-$  part-time mathematician
	- –buried in Bunhill Cemetary, Moongate, London
	- –famous paper in 1763 *Phil Trans Roy Soc London*
	- –was Bayes the first with this idea? (Laplace?)
- basic idea (from Bayes' original example)
	- –two billiard balls tossed at random (uniform) on table
	- where is first ball if the second is to its left?
		- prior: anywhere on the table
		- posterior: more likely toward right end of table

# QTL model selection: key players

- • observed measurements
	- *y* = phenotypic trait
	- *m* <sup>=</sup> markers & linkage map
	- $i =$  individual index  $(1,...,n)$
- • missing data
	- missing marker data
	- $-$  *q* = QT genotypes
		- alleles QQ, Qq, or qq at locus
- • unknown quantities
	- $\lambda = QT$  locus (or loci)
	-
	- $\gamma$  = QTL model/genetic architecture
- • pr(*q|m,*λ*,*γ) genotype model
	-
	- recombination yields multinomial for *q* given *<sup>m</sup>*
- $\bullet$  pr(*y*|*q,*μ*,*γ) phenotype model
	- distribution shape (assumed normal here)
	- unknown parameters  $\mu$  (could be non-parametric) Sen Churchill (2001)

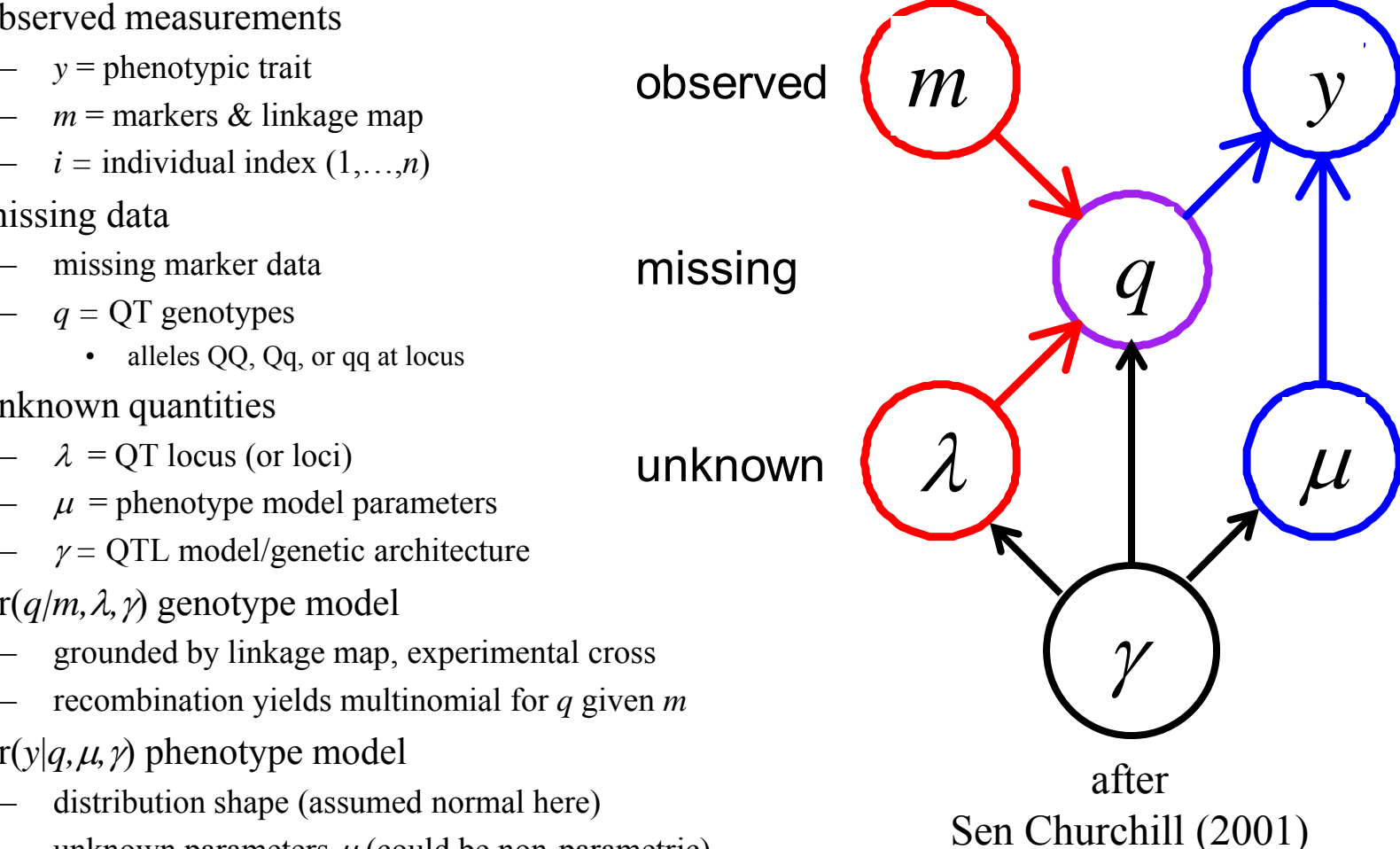

#### Bayes posterior vs. maximum likelihood

- LOD: classical Log ODds
	- maximize likelihood over effects *µ*
	- R/qtl scanone/scantwo: method = "em"
- *LPD*: Bayesian *Log Posterior Density* 
	- average posterior over effects *µ*

- R/qtl scanone/scantwo: method = "imp "

 $\text{LOD}(\lambda) = \log_{10} \{ \max_{\mu} \text{pr}(y \mid m, \mu, \lambda) \} + c$ 

∫  $LPD(\lambda) = \log_{10} \{pr(\lambda | m) | pr(y | m, \mu, \lambda)pr(\mu)d\mu\} + C$ 

likelihood mixes over missing QTL genotypes:

∑  $\text{pr}(y|m,\mu,\lambda) = \sum_{q} \text{pr}(y|q,\mu) \text{pr}(q|m,\lambda)$ 

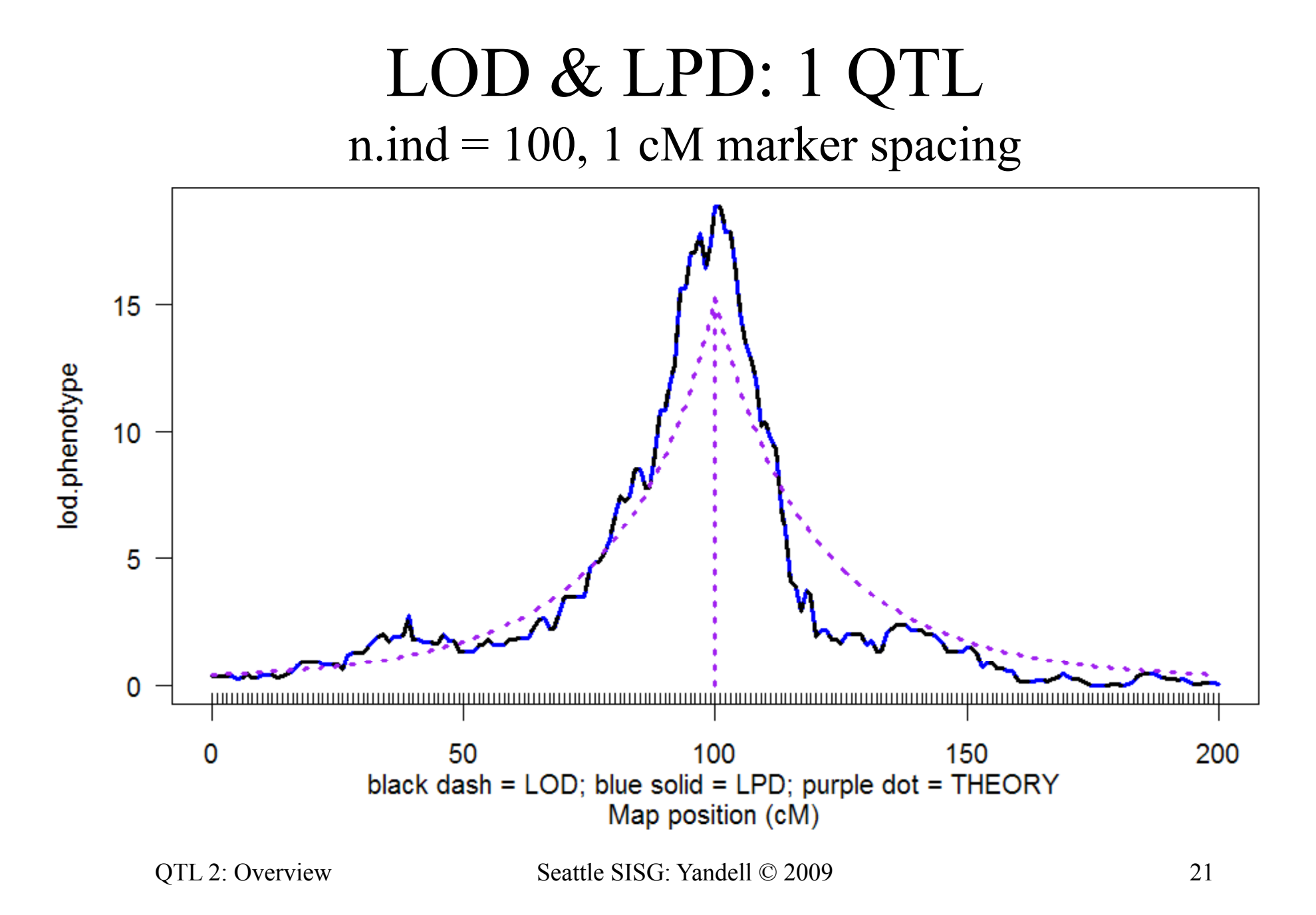

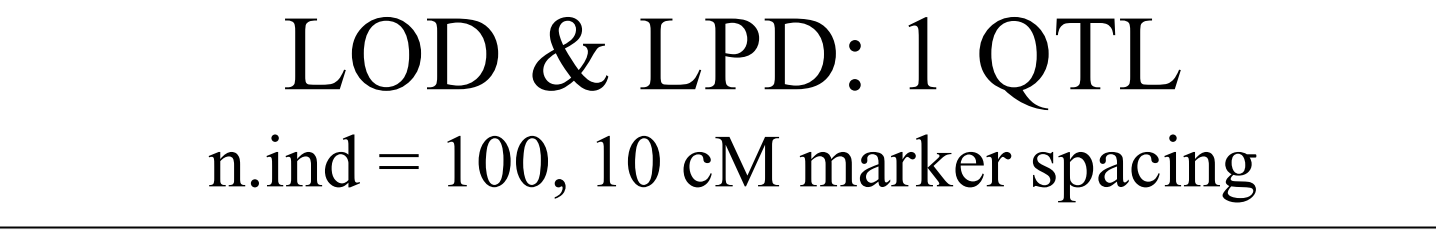

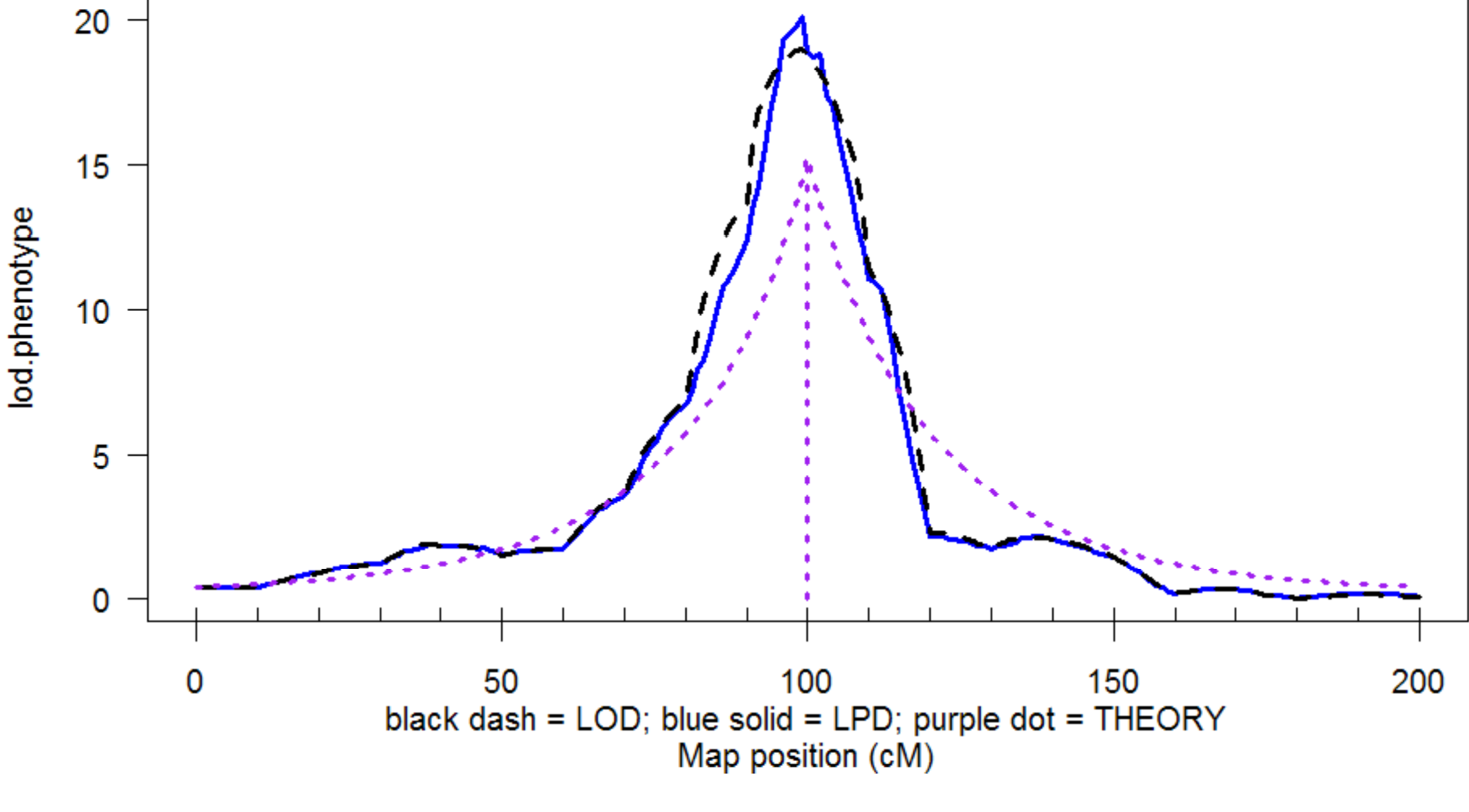

### marginal LOD or LPD

- compare two genetic architectures  $(\gamma_2,\gamma_1)$  at each locus
	- with  $(\gamma_2)$  or without  $(\gamma_1)$  another QTL at locus  $\lambda$ 
		- preserve model hierarchy (e.g. drop any epistasis with QTL at  $\lambda$ )
	- with  $(\gamma_2)$  or without  $(\gamma_1)$  epistasis with QTL at locus  $\lambda$
	- $\nu_2$  contains  $\nu_1$  as a sub-architecture
- allow for multiple QTL besides locus being scanned
	- $-$  architectures  $\gamma_1$  and  $\gamma_2$  may have QTL at several other loci
	- use marginal LOD, LPD or other diagnostic
	- posterior, Bayes factor, heritability

```
\text{LPD}(\lambda \, | \, \gamma_{2}) - \text{LPD}(\lambda \, | \, \gamma_{1}){\rm LOD}(\lambda \, | \, \gamma_2) - {\rm LOD}(\lambda \, | \, \gamma_1)
```
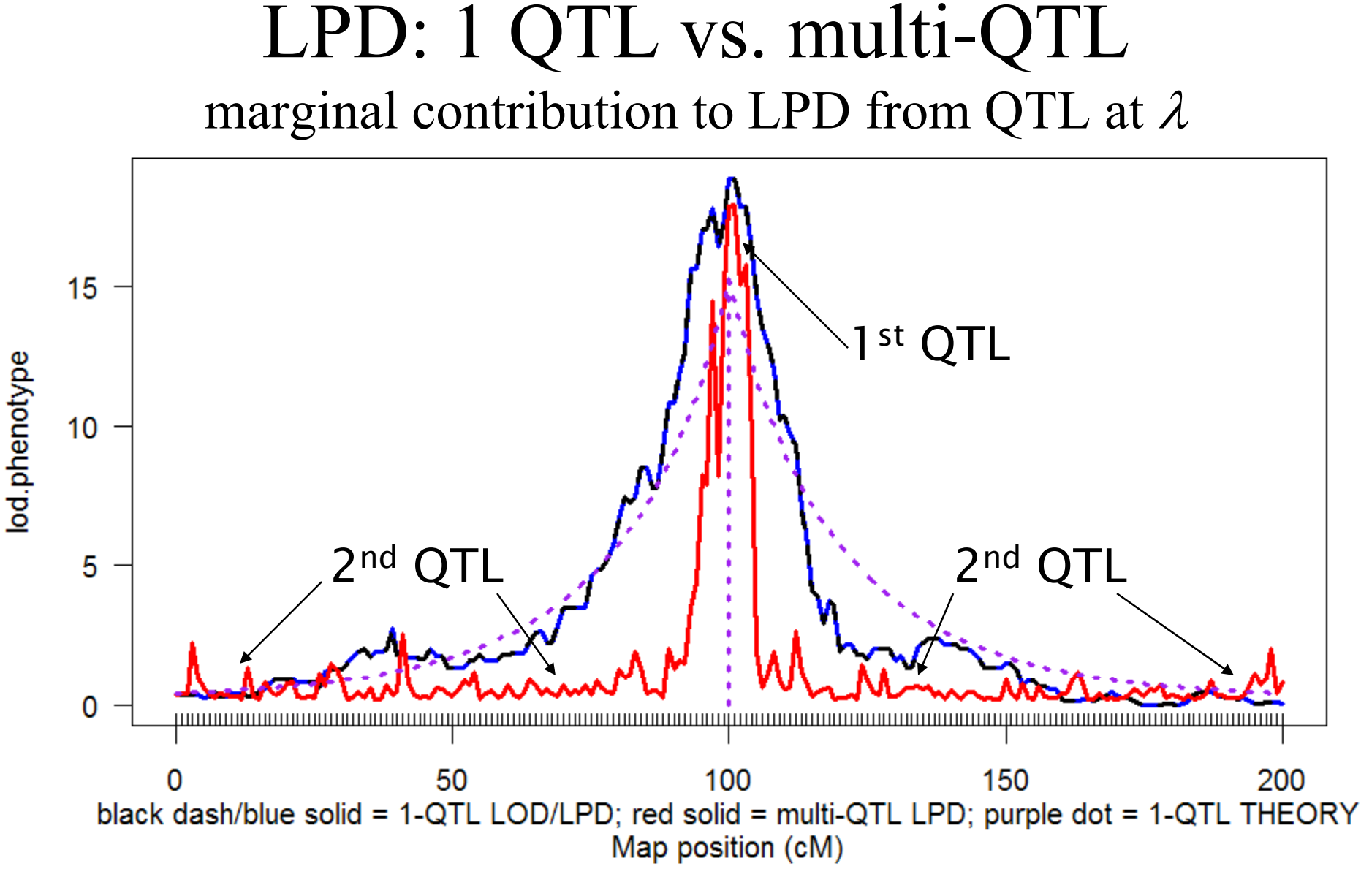

substitution effect: 1 QTL vs. multi-QTL single QTL effect vs. marginal effect from QTL at  $\lambda$ 

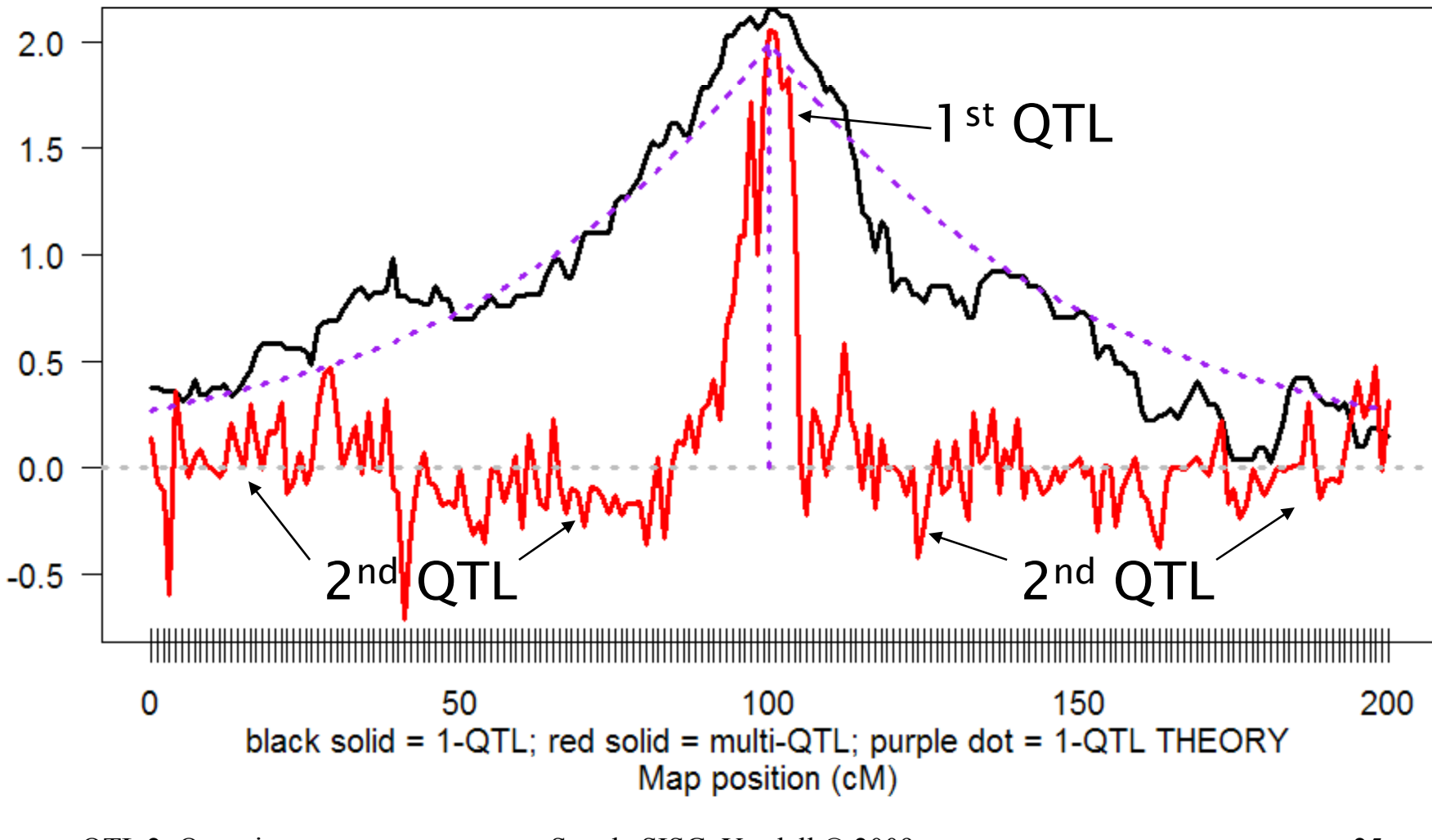

# why use a Bayesian approach?

- first, do *both* classical and Bayesian
	- –always nice to have a separate validation
	- – $-$  each approach has its strengths and weaknesses
- classical approach works quite well
	- –selects large effect QTL easily
	- –directly builds on regression ideas for model selection
- Bayesian approach is comprehensive
	- –samples most probable genetic architectures
	- formalizes model selection within one framework
	- –readily (!) extends to more complicated problems

### 4. QTL model selection

- select class of models
	- see earlier slides above
- decide how to compare models
	- –(Bayesian interval mapping talk later)
- search model space
	- –(Bayesian interval mapping talk later)
- assess performance of procedure
	- $-$  see Kao (2000), Broman and Speed (2002)
	- –Manichaukul, Moon, Yandell, Broman (in prep)
	- be wary of HK regression assessments

# pragmatics of multiple QTL

- evaluate some objective for model given data
	- classical likelihood
	- Bayesian posterior
- search over possible genetic architectures (models)
	- number and positions of loci
	- gene action: additive, dominance, epistasis
- estimate "features" of model
	- means, variances & covariances, confidence regions
	- marginal or conditional distributions
- art of model selection
	- how select "best" or "better" model(s)?
	- how to search over useful subset of possible models?

### comparing models

- balance model fit against model complexity
	- –want to fit data well (maximum likelihood)
	- without getting too complicated a model

**fit model** miss key features fits better **estimate phenotype** may be biased no bias **predict new data** may be biased no bias **interpret model** easier more complicated **estimate effects**

#### **smaller model bigger model**

low variance high variance

# Bayesian model averaging

- average summaries over multiple architectures
- avoid selection of "best" model
- focus on "better" models
- examples in data talk later

#### Pareto diagram of QTL effects

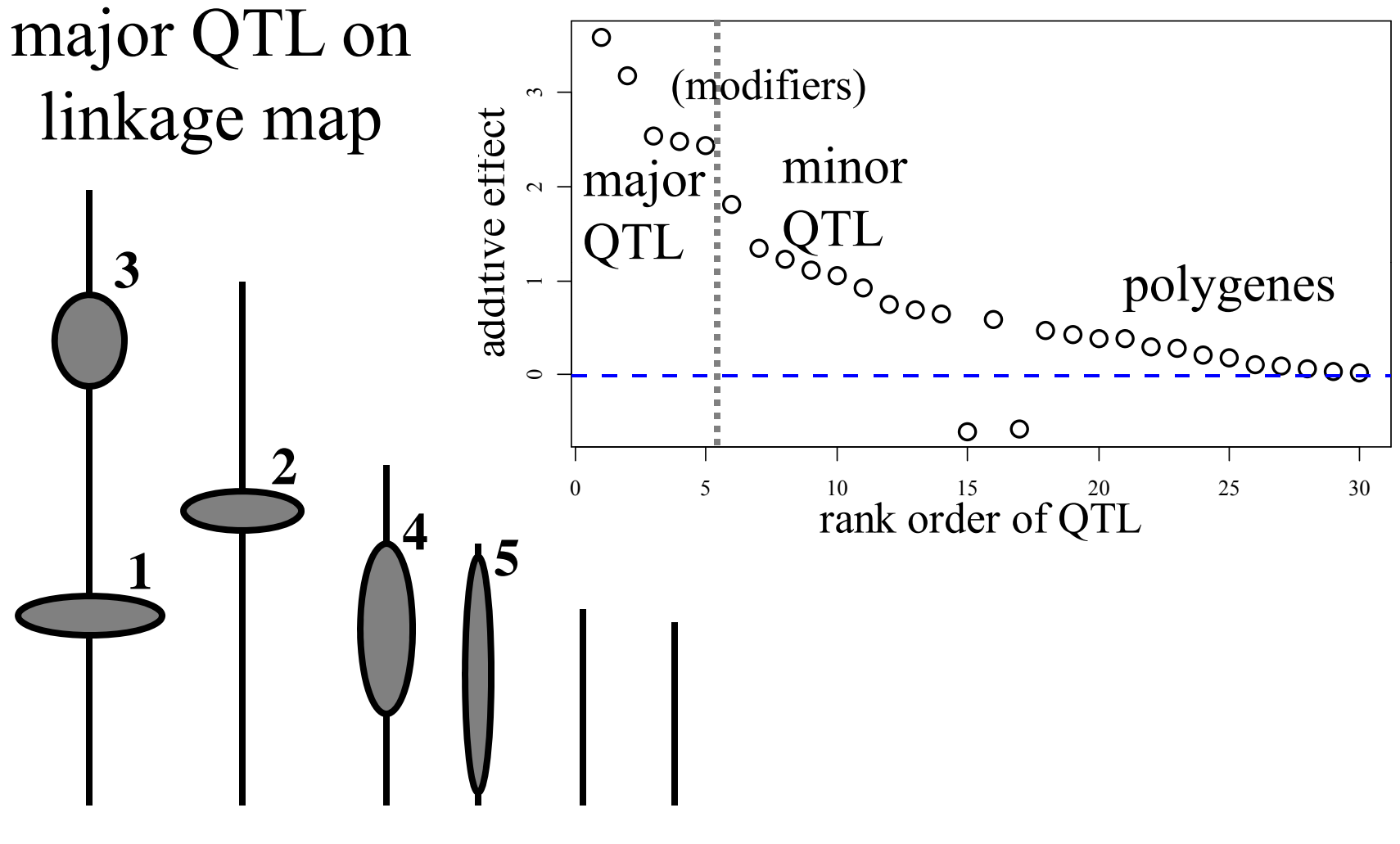

## 5. QTL software options

- methods
	- approximate QTL by markers
	- –exact multiple QTL interval mapping
- software platforms
	- –MapMaker/QTL (obsolete)
	- – $-$  QTLCart (statgen.ncsu.edu/qtlcart)
	- –R/qtl (www.rqtl.org)
	- –– R/qtlbim (www.qtlbim.org)
	- –Yandell, Bradbury (2007) book chapter

# approximate QTL methods

- marker regression
	- $-$  locus  $\&$  effect confounded
	- –lose power with missing data
- Haley-Knott (least squares) regression
	- –correct mean, wrong variance
	- –biased by pattern of missing data (Kao 2000)
- extended HK regression
	- correct mean and variance
	- –minimizes bias issue (R/qtl "ehk" method)
- composite interval mapping (QTLCart)
	- –use markers to approximate other QTL
	- properties depend on marker spacing, missing data –- properties depend on marker spacing, missing data

### exact QTL methods

- interval mapping (Lander, Botstein 1989)
	- –scan whole genome for single QTL
	- –bias for linked QTL, low power
- multiple interval mapping (Kao, Zeng, Teasdale 1999)
	- – $-$  sequential scan of all QTL
	- –stepwise model selection
- multiple imputation (Sen, Churchill 2001)
	- –fill in (impute) missing genotypes along genome
	- –average over multiple imputations
- Bayesian interval mapping (Yi et al. 2005)
	- –sample most likely models
	- – $-$  marginal scans conditional on other QTL

### QTL software platforms

- QTLCart (statgen.ncsu.edu/qtlcart **)**
	- includes features of original MapMaker/QTL
		- not designed for building a linkage map
	- easy to use Windows version WinQTLCart
	- based on Lander-Botstein maximum likelihood LOD
		- extended to marker cofactors (CIM) and multiple QTL (MIM)
		- epistasis, some covariates  $(GxE)$
		- stepwise model selection using information criteria
	- some multiple trait options
	- OK graphics
- R/qtl (www.rqtl.org)
	- includes functionality of classical interval mapping
	- $-$  many useful tools to check genotype data, build linkage maps
	- excellent graphics
	- several methods for 1-QTL and 2-QTL mapping
		- epistasis, covariates (GxE)
	- tools available for multiple QTL model selection

### Bayesian QTL software options

- $\bullet$  Bayesian Haley-Knott approximation: no epistasis
	- Berry C (1998)
		- R/bqtl (www.r-project.org contributed package)
- • multiple imputation: epistasis, mostly 1-2 QTL but some multi-QTL
	- Sen and Churchill (2000)
		- matlab/pseudomarker (www.jax.org/staff/churchill/labsite/software)
	- $-$  Broman et al.  $(2003)$ 
		- R/qtl (www.rqtl.org)
- • Bayesian interval mapping via MCMC: no epistasis
	- Satagopan et al. (1996); Satagopan, Yandell (1996) Gaffney (2001)
		- R/bim (www.r-project.org contributed package)
		- WinQTLCart/bmapqtl (statgen.ncsu.edu/qtlcart)
	- Stephens & Fisch (1998): no code release
	- Sillanpää Arjas (1998)
		- multimapper (www.rni.helsinki.fi/~mjs)
- $\bullet$ Bayesian interval mapping via MCMC: epistasis
	- Yandell et al. (2007)
		- R/qtlbim (www.qtlbim.org)
- $\bullet$  Bayesian shrinkage: no epistasis
	- Wang et al. Xu (2005): no code release

# $R$ /qtlbim: www.qtlbim.org

- Properties
	- – $-$  cross-compatible with R/qtl
	- – new MCMC algorithms
		- Gibbs with loci indicators; no reversible jump
	- – $-$  epistasis, fixed  $\&$  random covariates, GxE
	- –extensive graphics
- Software history
	- –- initially designed (Satagopan Yandell 1996)
	- –major revision and extension (Gaffney 2001)
	- –R/bim to CRAN (Wu, Gaffney, Jin, Yandell 2003)
	- –R/qtlbim to CRAN (Yi, Yandell et al. 2006)
- Publications
	- –— Yi et al. (2005); Yandell et al. (2007); …

### many thanks

U AL Birmingham Nengjun Yi Tapan Mehta Samprit Banerjee Daniel ShrinerRam Venkataraman David Allison Jackson LabsGary Churchill Hao WuHyuna Yang Randy von Smith

Alan AttieJonathan StoehrHong Lan Susie CleeJessica Byers Mark Gray-Keller Tom OsbornDavid ButruilleMarcio FerreraJosh UdahlPablo Quijada

UW-Madison Stats

Yandell labJaya Satagopan Fei ZouPatrick Gaffney Chunfang Jin g Elias ChaibubW Whipple Neely Jee Young Moon Elias ChaibubMichael NewtonKarl BromanChristina KendziorskiDaniel GianolaLiang Li Daniel Sorensen

#### USDA Hatch, NIH/NIDDK (Attie), NIH/R01s (Yi, Broman)